# **BAB V**

# **IMPLEMENTASI DAN PENGUJIAN**

#### **5.1. Tahapan Implementasi**

Tahap implementasi ini dilakukan setalah tahap analisa dan perancangan selesai dilakukan. Dalam tahap implementasi ini akan dilakukan pengkodingan terhadap apa yang telah dilakukan pada tahap analisa dan perancangan. Diharapkan hasil dari implementasi ini sesuai dengan apa yang menjadi tujuan awal penelitian ini.

#### **5.1.1. Batasan Implementasi**

Adapun batasan implementasi pada aplikasi dokumen clustering ini adalah sebagai berikut:

- 1. Input masukan dokumen teks yang akan di cluster memiliki ekstensi *Plaintext* (\*.txt), ini dimaksudkan karena proses dalam konversi dokumen teks yang panjang dan membutuhkan waktu yang lama.
- 2. Dokumen yang di uji dalam proses dokumen clustering ini akan di batasi sebanyak 20 dokumen, karena proses pengujian menggunakan dua sistem metode yaitu untuk *jaccard coefficient* dan *euclidian distance* sehingga akan memberikan waktu efektifitas kinerja yang lebih lama dan juga untuk lebih memudahkan dalam proses pengelompokan didalam laporan pengujian.

#### **5.1.2. Lingkungan Implementasi**

Lingkungan implementasi adalah lingkungan dimana aplikasi ini dikembangkan. Lingkungan implementasi aplikasi dokumen clustering ini terdiri atas dua lingkungan yaitu lingkungan perangkat keras dan perangkat lunak.

Berikut ini merupakan spesifikasi lingkungan tersebut:

1. Perangkat keras

Berikut spesifikasi dari perangkat keras yang digunakan:

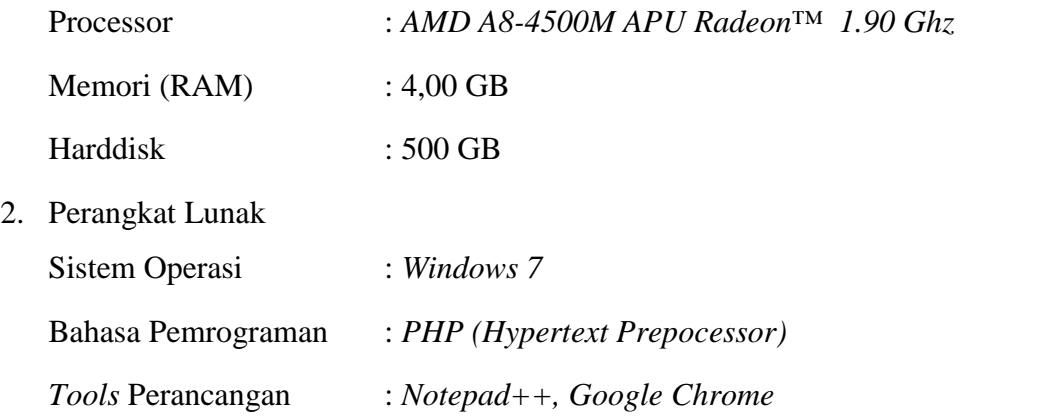

#### **5.1.3. Implementasi Antarmuka Aplikasi**

Tahapan ini merupakan tahap hasil implementasi dokumen clustering dari hasil analisa pengkodingan yang telah dilakukan dan di implementasikan ke dalam bentuk *interface*(antarmuka) yang telah dibuat. Pada tahapan *interface* ini aplikasi akan terdiri dari enam menu utama yaitu: *Home* (beranda), Corpus, Setting, Clustering, List Uji, dan *About*.

#### **1. HalamanMenu** *Home* **(Beranda)**

Menu *Home* (beranda) merupakan tampilan dari halaman yang berisi tentang definisi singkat mengenai Algoritma Winnowing dan Algoritma K-Means yang menjadi metode dalam pembuatan aplikasi dokumen clustering. Berikut adalah tampilan menu*home*(beranda):

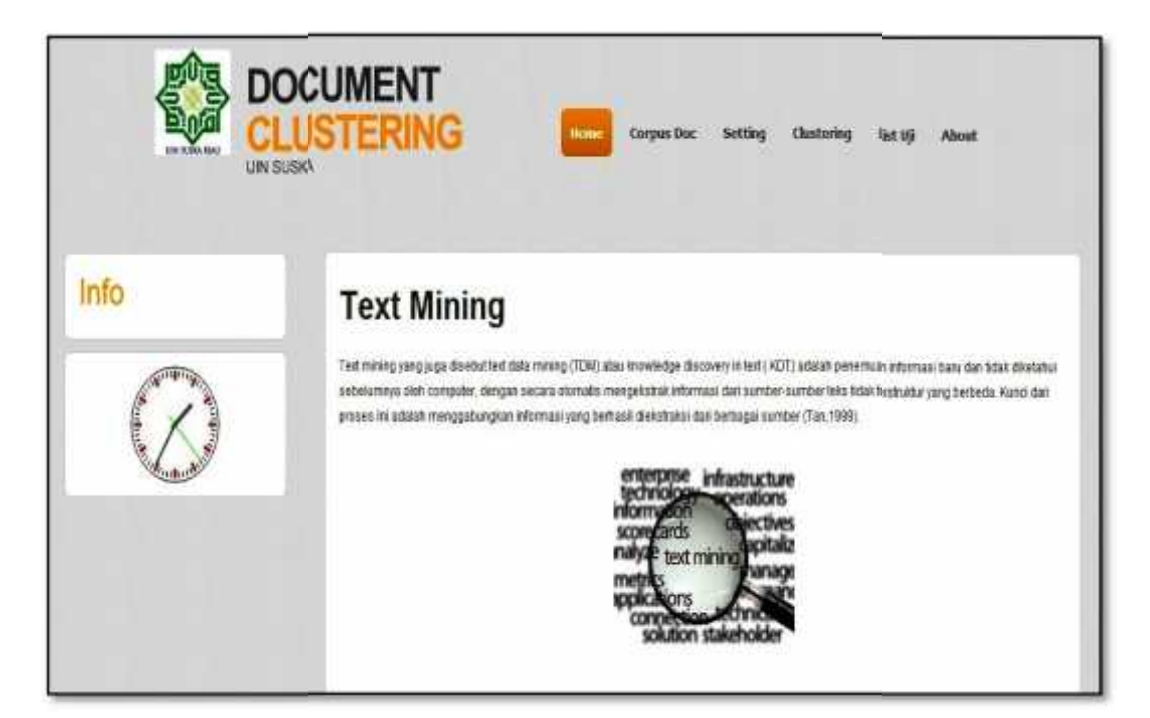

**Gambar 5.1 TampilanMenu Home**

# **2. Halaman Menu Corpus Dokumen 2. Halaman**

Menu Corpus Dokumen merupakan tampilan dari halaman aplikasi Menu Corpus Dokumen merupakan tampilan dari halaman aplikasi<br>dokumen clustering yang berfungsi untuk menampilkan daftar dokumen yang telah kita input, di dalam direktori *local c:/xampp/htdocs/*dokumen clustering1/data/file. Untuk file dokumen yang akan diuji untuk sistem dengan *Euclidian distance* dapat menginputkan di dokumen clustering 2. *Euclidian* 

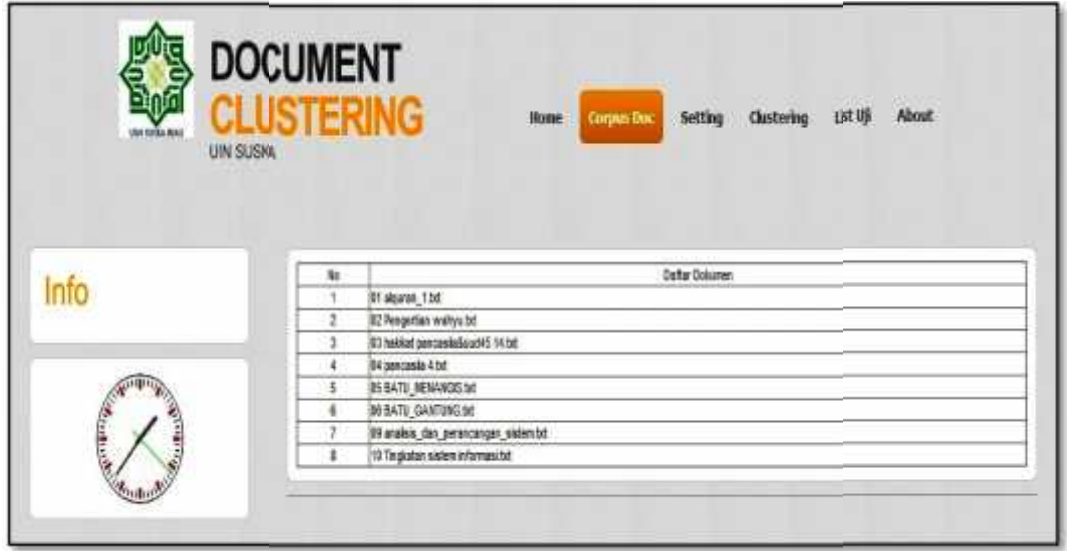

**Gambar 5.2 TampilanMenu Corpus Dokumen 5.2**

### **3. Halaman Menu Setting 3. Halaman**

Menu Settingmerupakan halaman yang menampilkan fungsi untuk penginputanproses algoritma *winnowing* dan pemberian nilai kelompok yang akan di proses. Prosedur Menu setting ini terdiri dari input kode uji, input nilai k-gram, input nilai basis bilangan, input window, dan kelompok. Menu Settingmerupakan halaman yang menampilkan<br>penginputanproses algoritma *winnowing* dan pemberian nilai kelon<br>di proses. Prosedur Menu setting ini terdiri dari input kode uji, in<br>input nilai basis bilangan, input window

Berikut adalah tampilan interface Menu *Setting*:

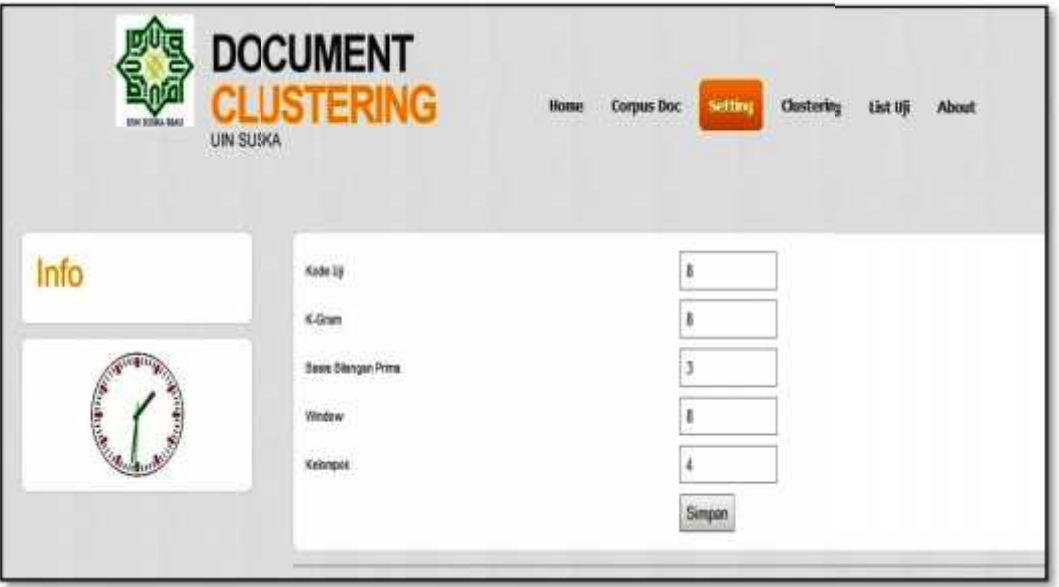

**Gambar 5.3 TampilanMenu** *Setting*

## **4. Halaman Menu** *Clustering* **4. Halaman**

Menu *clustering* merupakan menu yang menampilkan halaman proses *cluster k-means*, berupa informasi mengenai dokumen teks yang telah di klaster, *cluster k-means*, berupa informasi mengenai dokumen teks yang telah di klaster,<br>dan dikelompokkan berdasarkan anggota dokumen, dan menampilkan nilai *similarity* hasil *clustering.*Di menu ini juga terdapat menu tomboltampilkan *similarity*proses, tombol cek gram, dan file cluster. kelompokkan berdasarkan anggota dokumen, dan menampilkan nilai<br>ity hasil *clustering*.Di menu ini juga terdapat menu tomboltampilkan<br>tombol cek gram, dan file cluster.<br>Berikut ini adalah tampilan interface menu *Clustering* 

Berikut ini adalah tampilan interface menu *Clustering*:

| UIN SUSIA                  | <b>CLUSTERING</b><br>Setting<br>Corpus Doc<br>likemer- | <b>Christering</b> | List Up<br><b>About</b> |
|----------------------------|--------------------------------------------------------|--------------------|-------------------------|
| Info                       | Tampilian Proces                                       |                    |                         |
|                            | <b>Name Dollarses</b><br>He                            | Kelompot           | Jacquet Conflicent      |
|                            | 31 algusts 1.bd                                        |                    | 0.99619718309859        |
|                            | 82 Pengerfian wahys bd<br>ž                            |                    | 0 03007010971400        |
|                            | 33 hold at perceptivisual45-14.txt                     |                    | 0.780300398546          |
|                            | <b>B4 parcosts 4 bt</b>                                |                    | B 94178230021565        |
|                            | 85 BATU MENANGELIM                                     |                    | <b>49812734082397</b>   |
| 医生物质                       | <b>IN BATU GANTUNG tirt</b>                            |                    | 8.71535560524345        |
|                            | 39 analysis den persocioque statembo                   |                    | 0.64777327938223        |
|                            | 10 Tegtatan sistem informasi tet<br>٠                  |                    | B 53848153846154        |
|                            | Cek Gram File Cluster                                  |                    |                         |
| <b>Document Clustering</b> |                                                        |                    | Copyright @ Rio 2014    |

**Gambar 5.4 TampilanMenu** *Clustering Jaccard Coefficient*

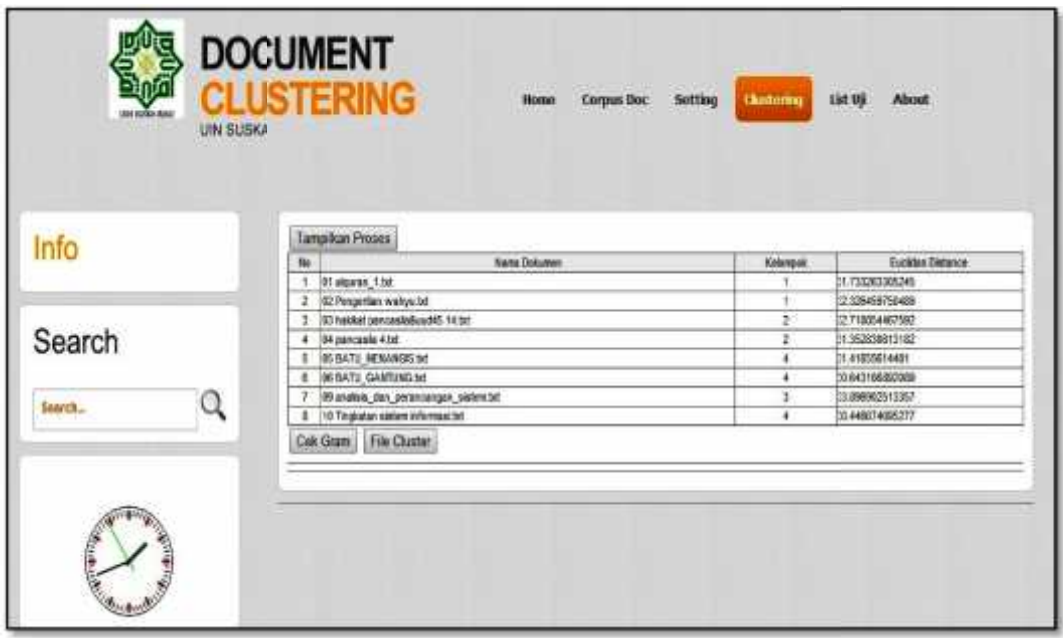

**Gambar 5.5 TampilanMenu** *Clustering Euclidian Distance* **5.5TampilanMenu**

### **5. Halaman Menu Tampilkan Proses 5. Halaman Tampilkan Proses**

Pada form tampilkanan Proses ini akan menampilkan informasi proses setelah *clustering* dilakukan, dimana akan menampilkan halaman mengenai proses seluruh iterasi yang didapat setelah proses clustering sesuai dengan nilai *similarity* masing – masing dokumen. masingPada form tampilkanan Proses ini akan menampilkan informasi proses<br>setelah *clustering* dilakukan, dimana akan menampilkan halaman mengenai proses<br>seluruh iterasi yang didapat setelah proses clustering sesuai dengan nilai

| UN SUSO | <b>DOCUMENT</b><br><b>CLUSTERING</b><br>Home Corpus Doc.                    | <b>Claudering</b><br><b>Setting</b> | List Uji<br>About                   |
|---------|-----------------------------------------------------------------------------|-------------------------------------|-------------------------------------|
|         |                                                                             |                                     |                                     |
| Info    | <b><i><u>Admin Columns</u></i></b><br>540                                   | Kalongga                            | Jacquet Confident                   |
|         | <b>ITI algustary 1337</b><br>т.                                             | л                                   | L2910221480017                      |
|         | 02 Pergerlier withicht<br>20<br>12 holder percentialization 14 to:          | 1<br>Ŧ                              | <b>MAY STATES</b><br>0.05 Gall@H223 |
|         |                                                                             | т                                   |                                     |
|         | EL ESPOSIGO 4.56<br>$\mathbf{1}$                                            |                                     | 2012/08/45 16                       |
|         | <b>BEBUILD MENANCIE M.</b><br>×.<br>6. BEBATU GANTUNGAN                     | л                                   | SCIENCE TORIES                      |
|         |                                                                             | т                                   | 01001102100119                      |
|         | Di ansiere dan persicangan saserezir.<br>TO TRUSDEN SHOPS PROVIDED BY<br>B. | ٠                                   | 15/67/10003<br>T. FAMAR NORSETS     |
|         | <b><i><u>Sama Dakumen</u></i></b><br>No.                                    | <b>Kelomote</b>                     | Jacques Confident                   |
|         | <b>ST aguran</b> 114<br><b>T.</b><br>12 Pergerlian with Ltd.                |                                     | 39/30/278509<br>1.5057214046757     |
|         | $\mathbf{I}$<br>IS held prosibilized 11 to<br>$-3 -$                        | э.                                  | STREDOMYSKAR                        |
|         | 4 BA percentils 4 to:                                                       | т                                   | INCORECULAS                         |
|         | # DESKTU MENANGIS.M.                                                        | Ξ                                   | DISTURBANCE TO                      |
|         | <b>8 BIGATU GANTUNG MI</b>                                                  | Ξ                                   |                                     |
|         | 26 analois dan perancangan statemitd<br>$-1$                                | ٠                                   |                                     |
|         | TO Texacotar statem information                                             | ٠                                   | 1180249701277                       |
|         |                                                                             |                                     |                                     |
|         | <b>Tat</b><br>Aama Diaumeri                                                 | <b>Kidmont</b>                      | <b>Januard Confederer</b>           |
|         | <b>ST algunph 1.td</b><br>$\mathbf{r}$                                      |                                     | ME OF \$30000                       |
|         | 2 BEPROVISION ARTISTS                                                       |                                     | 1000028107408                       |
|         | 2 D SAM SPOARAGES 1133                                                      |                                     | SUSPECTED TO                        |
|         | 4 Di messaia dist                                                           |                                     | <b>EXCITED DRUGS</b>                |
|         | <b>IE BATU HENANGEST</b>                                                    |                                     | ABRITIVADEDAT                       |
|         | <b>6 B-SATU GANTUNG BE</b>                                                  | z                                   | E THIMAGH \$345                     |
|         |                                                                             |                                     |                                     |
|         | (Surato) dar petercingan salembt<br>$\mathbb{Z}$                            | х                                   | <b>BASTITESWEEPS</b>                |
|         | 10 Tinggatun saniere informasi tut                                          | x                                   | IS NAME TO BASE                     |

**Gambar 5.6 TampilanMenu Tampilkan Proses Iterasi**

## **6. Halaman Menu** Cek Gram

Pada form tampilan cek gram ini akan menampilkan informasi proses setelah clustering dilakukan, dimana akan menampilkan halaman mengenai Token **6. finder from Free Coram**<br> **Fada form tampilan cek Gram**<br> **Fada form tampilan cek gram ini akan menampilkan informasi proses<br>
setelah clustering dilakukan, dimana akan menampilkan halaman mengenai Token<br>
Gram,** *fingerp* 

|                | <b>DOCUMENT</b>                                    |                        |                  |              |                       |                          |                         |                                                                              |               |
|----------------|----------------------------------------------------|------------------------|------------------|--------------|-----------------------|--------------------------|-------------------------|------------------------------------------------------------------------------|---------------|
|                | <b>LUSTERING</b>                                   |                        |                  | Home         | Corpus Doc<br>Setting |                          | Clechiring              | <b>About</b><br>List Up                                                      |               |
|                |                                                    |                        |                  |              |                       |                          |                         |                                                                              |               |
|                | <b>LIN SUSKA</b>                                   |                        |                  |              |                       |                          |                         |                                                                              |               |
|                |                                                    |                        |                  |              |                       |                          |                         |                                                                              |               |
|                |                                                    |                        |                  |              |                       |                          |                         |                                                                              |               |
|                |                                                    |                        |                  |              |                       |                          |                         |                                                                              |               |
|                |                                                    |                        |                  |              |                       |                          |                         |                                                                              |               |
|                |                                                    |                        |                  |              |                       |                          |                         |                                                                              |               |
| Info           | Kenball                                            |                        |                  |              |                       |                          |                         |                                                                              |               |
|                |                                                    |                        | <b>EXECUTIVE</b> |              | <b>Natives 2</b>      |                          | <b><i>EDITORY 1</i></b> | <b>Columbia</b> 4                                                            |               |
|                | 700<br>標                                           | <b>COUNT</b>           | <b>Circum</b>    | п            | л                     | 計                        | <b>C Pergettur</b>      | œ                                                                            | 散             |
|                | <b>Cras</b>                                        | <b>MAY SOURING MAY</b> | <b>ARE</b>       |              |                       |                          |                         | BATU MENANGGINENTU (ANATUNG MENGAWI 1M) WAWAT   WARA DA provincingan sametim | <b>Tager</b>  |
| <b>GUIDERE</b> |                                                    |                        |                  |              |                       |                          |                         |                                                                              | <b>Manual</b> |
|                | cretocal<br><b>Inspire</b>                         | $\mathbf{r}$           | $\sigma$         | $\mathbf{I}$ | n                     | ×                        | в                       | $\overline{u}$                                                               | ¥             |
|                | 019210<br>exclusive                                | T.                     | $\mathbf{r}$     | 0            | a                     | ×                        | л                       | в                                                                            | D.            |
|                | <b>CONTROL</b><br><b>Idahade</b>                   | 0                      | 10               | a            | ٠                     | c                        | ۵                       | o                                                                            | 3             |
|                | legamer (1931)                                     | $\overline{0}$         | ø                | ö            | s                     | т                        | Ŧ                       | в                                                                            | τ             |
|                | anavnamu (12014)                                   | $\mathbf{1}$           | Ŧ                | ά            | a                     | x                        | 直                       | в                                                                            | ÷             |
|                | asagema 112364                                     | л.                     | ٠                | ÷            | ٠                     | ×                        | 准                       | s.                                                                           | W.            |
|                | 110621<br>10/20/20                                 | $\overline{Q}$         | $\overline{u}$   | Ŷ.           | d                     | $\overline{\phantom{a}}$ | ×.                      | ö                                                                            | ó             |
|                | 1120645<br><b>ICALIGA</b>                          | o                      | <b>D</b>         | o            | $\overline{R}$        | ×                        | х                       | $\mathbf{1}$                                                                 | B.            |
|                | <b>TOOLS</b><br><b>STAGERS</b>                     | $\circ$                | 谊                | ٥            | đ                     | $\mathbf{I}$             | T                       | t.                                                                           | τ             |
|                | acameraca (12002)                                  | ō                      | Ŧ                | ö            | ā                     | т                        | Ŧ                       | π                                                                            | к             |
|                | 12102<br>atorata                                   | ö                      | o                | ä            | 准                     | $\mathbf{I}$             | $\tau$                  | 8                                                                            | $\ddot{v}$    |
|                | <b>DINGM</b><br>statest.                           | Ŧ                      | ÷,               | ā.           | и                     | t                        | 准<br>٠                  | e.                                                                           | Đ.            |
|                | acamsetes 1221115<br><b>TOTAL</b><br><b>MARINE</b> | ö                      | a<br>٠           | T<br>ъ       | ā<br>a                | J.<br>×                  | ъ                       | T<br>ö.                                                                      | ø.<br>Đ.      |
|                | 321256<br>unatus                                   | ā                      | a                | õ.           | з                     | т                        | Ŧ                       | ĸ                                                                            | ×             |
|                | <b>TEUR</b><br>statuto                             | ×.                     | $\pm$            | o            | ø                     | f,                       | 准                       | t                                                                            | x             |
|                | 12130<br>staaten.                                  | $\mathfrak{g}$         | ¢                | £            | ō                     | ¢                        | Ф                       | <b>B</b>                                                                     |               |
|                | <b>LETTER</b><br>atasmo                            | ø                      | û                | Ŧ.           | ×                     | £.                       | Φ                       | в                                                                            | ÷             |
|                | <b>ASSISTENT TECHNOLOGY</b>                        | ō.                     | π                | τ            | ÷                     | ٠                        | т                       | ж                                                                            | ×             |
|                | atatema Titros?                                    | Ŧ                      | Ŧ                | ö            | ٠                     | t                        | 贡                       | ×                                                                            | ÷             |
|                | enanyer (2106)                                     | O.                     | <b>a</b>         | ö            | a                     | t                        | $\tau$                  | a                                                                            | ÷             |
|                | <b>SIMON</b><br><b>KLARING</b>                     | 0                      | a                | ù            | a                     | ٠                        |                         | π                                                                            | 1             |
|                | atageny Ittisti                                    | ٠                      | ٠                | ŭ            | ٠                     | ε                        | 車                       | ٥                                                                            | ٠             |
|                | 121914<br><b>MARKET</b>                            | o.                     | ø                | ۰            | ٠                     | ٠                        | т                       | ø.                                                                           | b.            |
|                | <b>KIMINA IDSK</b>                                 | à                      | ÷                | v            | э                     | ŧ                        | $\overline{ }$          | к                                                                            | ×             |
|                | staments (22402)                                   | ö                      | ø                | ø            | a                     | ۰                        | $\rightarrow$           | Ŧ                                                                            | ö             |
|                | <b>Asterdang</b> ITEMRR                            | o                      | ٥                | 0            | ٠                     | ٠                        | ٠                       | ø                                                                            | s             |
|                | <b>TERRITOR</b><br><b>ASSAULT</b>                  | ū.                     | ø                | ۰            | ۰                     | т                        | ٠                       | 直                                                                            | τ             |
|                | <b>III-NO</b><br>staggard.                         | õ                      | T                | õ            | ٠                     | τ                        | ъ                       |                                                                              |               |

**Gambar 5.7 TampilanMenu Button Cek Gram TampilanMenu Button Cek Gram**

Pada menu ini juga sistem dapat melihat token gram, dan fingerprint yang Pada menu ini juga sistem dapat melihat token gram, dan fingerpr<br>relevan dengan masing – masing dokumen pada setiap kelompoknya.

|               |        | Keitmook 1                                      |                        |                                                        | Kelompok <sub>2</sub> | Keismook 3 |                                          | Kelompok 4                               |                                           |
|---------------|--------|-------------------------------------------------|------------------------|--------------------------------------------------------|-----------------------|------------|------------------------------------------|------------------------------------------|-------------------------------------------|
| Token<br>Gram | FP.    | 03 hakkat<br>pencasia&uud45<br>14 <sub>bd</sub> | 04<br>tancasia<br>4.bd | 05<br>BATU MENANGIS bit BATU GANTUNG bit alguran 1 bit | 06                    | 01         | Q <sub>2</sub><br>Pengertian<br>wahyu.bd | aq<br>analisis_dan_perancangan_sistem.bd | 10<br>Tingkatan<br>sistem<br>informasi.bd |
| asdalahb      | 319208 |                                                 | 0                      |                                                        | ¢                     | ō          | 0                                        | ó                                        | o                                         |
| asdalahd      | 319210 |                                                 |                        | ٨                                                      | ø                     | ö          | ø.                                       | ö                                        | ō                                         |
| abandari      | 320082 | Ð                                               | ō                      | Ü.                                                     |                       | Ð          | ò                                        | ō                                        |                                           |
| aagarmer      | 320214 | ٥                                               | 0                      | ö                                                      | ¢                     |            |                                          | ø                                        | Ü.                                        |
| abannamu      | 320349 |                                                 |                        |                                                        | ö                     |            | 0                                        | ö                                        | ¢                                         |
| adabanna      | 320584 |                                                 |                        | ū                                                      | ö                     | ō          | G                                        | ō                                        | ¢                                         |
| abataude      | 320821 | ō                                               | û                      | û                                                      |                       |            |                                          | ö                                        | ¢                                         |
| abasetek      | 320648 | 0                                               | O.                     | Ù                                                      |                       | ō          | 0                                        |                                          | ö                                         |
| adaapaya      | 320824 | 0                                               | O.                     | ō                                                      | ō                     |            |                                          | ¢                                        | o                                         |
| acammaca      | 320920 | ô                                               | ŧ                      | ö                                                      | ò                     |            |                                          | ō                                        | Ö                                         |
| adahala       | 321037 |                                                 | o                      | ö                                                      |                       |            |                                          | o                                        | Ö                                         |
| adahakk.      | 321038 |                                                 |                        | 0                                                      |                       | ö          | 0                                        | o                                        | ō                                         |

**Gambar 5.8 TampilanCek Fingerprint Relevan Relevan**

## **7. Halaman Menu File Cluster 7. Halaman**

Pada halaman ini akan menampilkan partisi tempat penyimpanan hasil Pada halaman ini akan menampilkan partisi ter<br>proses cluster yang telah dilakukan dan disimpan.

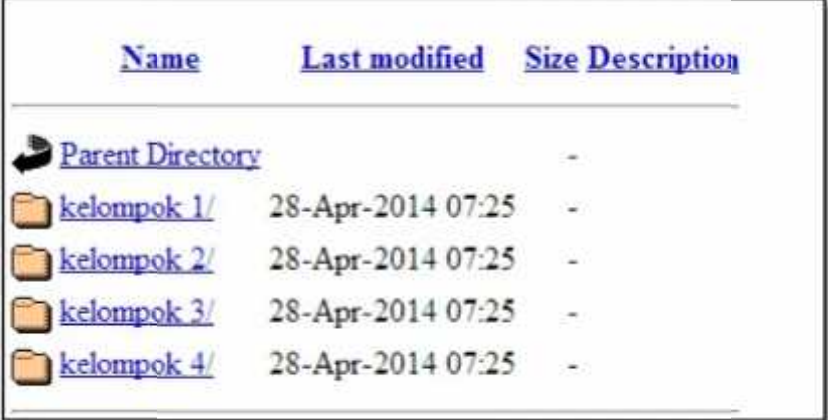

**Gambar 5.9 TampilanMenu Button File CLuster** 

# **8. Halaman Menu List Uji 8. Halaman**

Pada halaman tampilan menu list uji akan menampilkan informasi mengenai kode uji, k-gram, basis bilangan prima, window, kelompok, jumlah dokumen uji, waktu proses clustering yang dilakukan, dan menampilkan informasi hasil pengelompokan. hasil Pada halaman tampilan menu list uji akan menampilkan informasi<br>mengenai kode uji, k-gram, basis bilangan prima, window, kelompok, jumlah<br>dokumen uji, waktu proses clustering yang dilakukan, dan menampilkan informasi

| UIN SUSIA        | <b>CLUSTERING</b> |               |                            |                                                                       | Home.<br>Corpus Doc                                                        | Setting | List Up<br>Clustering | <b>About</b>          |  |
|------------------|-------------------|---------------|----------------------------|-----------------------------------------------------------------------|----------------------------------------------------------------------------|---------|-----------------------|-----------------------|--|
| Info             | Kode              | K-Gram        | <b>Basis Blanger</b><br>is |                                                                       | Wedow<br>u                                                                 | Econauk | <b>Amish Dolcaret</b> | Walds Ui<br>D:61 Delk |  |
|                  | \$b<br>١          | Kelompok<br>١ |                            |                                                                       | 03 hakket ponces@&uud45 14 bit                                             |         | <b>Name Dollarsen</b> |                       |  |
| <b>Controlle</b> | ä                 |               | ž.                         | 34 painteads 4 for<br>35 BATU MENAMGIS bd<br><b>DEBATU GANTUNG DE</b> |                                                                            |         |                       |                       |  |
|                  | 3                 |               | ï                          | Of algoran 1.00<br>02 Pengerlish wahyu bit                            |                                                                            |         |                       |                       |  |
|                  | ٠                 | ¢             |                            |                                                                       | 09 analisis das perancargan sistembat<br>10 Tegislat sixteri informasi bit |         |                       |                       |  |
|                  |                   |               |                            |                                                                       |                                                                            |         |                       |                       |  |

**Gambar 5.10 Tampilan Menu List Uji** 

## **9. Tampilan Form Menu About 9. Tampilan**

Pada halaman ini akan menampilkan informasi mengenai penulis aplikasi dokumen clustering, pada halaman ini juga akan menampilkan informasi petunjuk penggunaan aplikasi dokumen clustering. Pada halaman ini akan menampilkan informasi mengenai penulis aplikasi<br>dokumen clustering, pada halaman ini juga akan menampilkan informasi petunju<br>penggunaan aplikasi dokumen clustering.

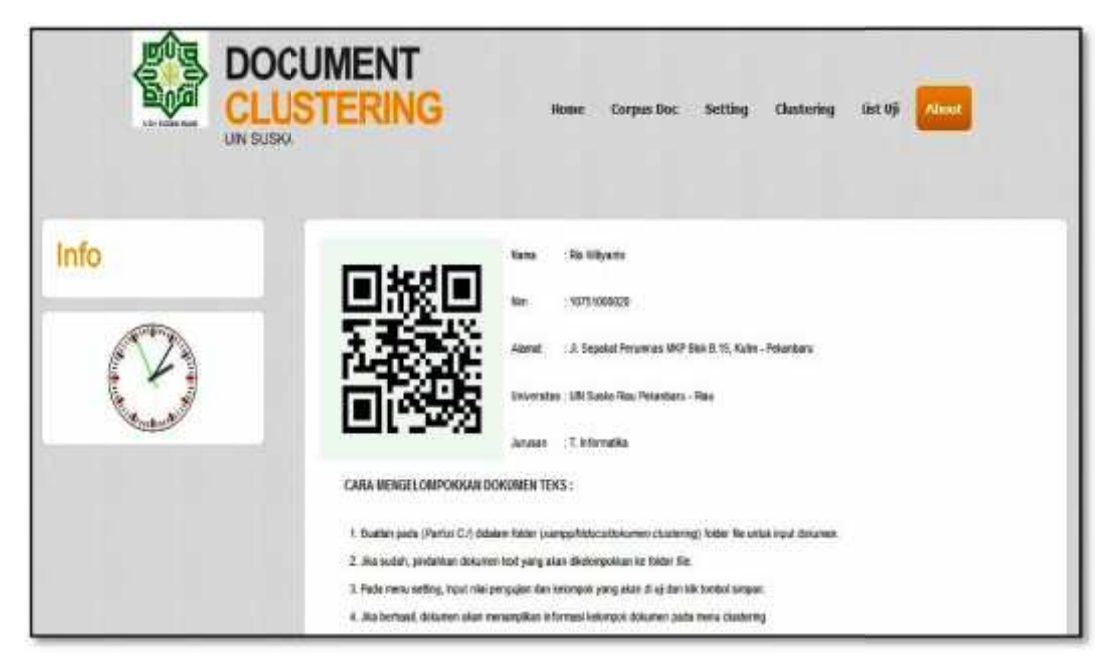

**Gambar 5.11 Tampilan Menu About**

#### **5.2. Pengujian aplikasi 5.2.**

Pengujian sistem akan dilakukan untuk mengetahui apakah sistem yang dibangun sudah sesuai dengan analisa dan tujuan dari dibangunnya sistem ini. Untuk mengetahui hasil dari sistem ini apakah sudah sesuai dengan yang diharapkan, dilakukan penghitungan *similarity*dengan inputan dokumen yang diuji. Pengujian sistem akan dilakukan untuk mengetahui apakah sistem<br>dibangun sudah sesuai dengan analisa dan tujuan dari dibangunnya sistem<br>Untuk mengetahui hasil dari sistem ini apakah sudah sesuai dengan<br>diharapkan, dilakukan

# **5.2.1 Rencana Pengujian 5.2.1 Rencana**

Adapun rencana pengujian yang akan dilakukan sebagai berikut:

1. Menguji nilai inputan awal pengujian berupa nilai k-gram= 8, basis bilangan=3, window=8 sesuai inputan (Muhammad ridho, 2013). Untuk Adapun rencana pengujian yang akan dilakukan sebagai berikut:<br>
1. Menguji nilai inputan awal pengujian berupa nilai k-gram= 8, basis<br>
bilangan=3, window=8 sesuai inputan (Muhammad ridho, 2013). Untuk<br>
pengujian sendiri aka dari 4 tema yang didalamnya terdapat 3 subtema, sdan pengujian II terdiri dari 5 tema.

- 2. Pengujian hasil running yang mengalami perubahan anggota cluster untuk mendapatkan nilai p*recision* (ketepatan) dan nilai *relevansi* (rata-rata percobaan).
- 3. Pengujian *Blackbox,* yaitu untuk menguji program apakah telah sesuai dengan tujuan dan fungsi dan hasil yang didapat.

Pada pengujian ini dilakukan pengujian terhadap aplikasi dokumen clustering, dokumen input yang digunakan dalam scenario pengujian ini terdiri atas dokumen pengujian I dan dokumen pengujian II. Berikut penjelasan pengujian:

### **A. Pengujian I**

Tahap pengujian I dilakukan dengan melakukan tes terhadap 20 dokumen input pada tabel:

| <b>Tema</b> | <b>Subtema</b>                    | <b>Jumlah</b>          |  |  |
|-------------|-----------------------------------|------------------------|--|--|
| Pancasila   |                                   | $\overline{4}$         |  |  |
|             |                                   | 3                      |  |  |
|             | Tauhid                            | $\overline{2}$         |  |  |
|             | Jarkom                            | 4                      |  |  |
|             | Sistem Informasi                  | $\overline{2}$         |  |  |
|             |                                   | 3                      |  |  |
|             | Fabel                             | $\overline{2}$         |  |  |
|             | Agama<br>Komputer<br>Dongeng Anak | Wahyu<br>Cerita Rakyat |  |  |

**Tabel 5.1 Pengujian I Dokumen text**

| No.            | Daftar Dokumen                                |  |
|----------------|-----------------------------------------------|--|
|                | 01 kancil-dan-buaya.txt                       |  |
| ż              | 02 kanci-pak-tani bit                         |  |
| 3.             | 03 ASAL MULA NAGARI MINANGKABAU be            |  |
| ä              | 04 ASAL MULA TELAGA BRU.txt                   |  |
| $5^{\circ}$    | 05 BATANG TUAKA.txt                           |  |
| Æ.             | 06.fungsi-pancasia-sby-dasar-negara.bt        |  |
|                | 07 butir-butir-pancasila kt                   |  |
| g              | 08 hakkat pancasia sig dasar negara.txt       |  |
| ¥              | 09 pancasia_sbg-ideologi_terbuka.txt          |  |
| 10             | 10 issish_wahyu.bd                            |  |
| 11             | 11 penpertan_wahyu.txt                        |  |
| $\mathfrak{t}$ | 12 waityu-dalam-islam.td                      |  |
| 13             | 13 belajar-tauhid-dari-alatihah.txt           |  |
| tk.            | 14 defenisi-tauhid-dan-inu-tauhid.txt         |  |
| 15             | 15 defenisi_dan_masfaut_jaringan_komputer.txt |  |
| 16             | 16 jaringan_komputer_menurut_para_ahli.bit    |  |
| 17             | 17 jenis-jenis jarkom den topologi.txt        |  |
| 措              | 18 konsep jaringan konputer.bd                |  |
| 19             | 19 analisis dan perancangan sistembit.        |  |
| 20             | 20 Konsep dasar sistembol                     |  |

**Gambar 5.12 Daftar Dokumen Pengujian I**

#### **B. Pengujian II B. Pengujian**

Tahap pengujian II dilakukan dengan melakukan tes terhadap 20 dokumen teks, dimana pada dokumen ini memiliki *similarity* yang lebih baik dari tabel pengujian I, berikut input pengujian II pada tabel dibawah ini: Tahap pengujian II dilakukan dengan melakukan tes terhadap 20 dokumen<br>teks, dimana pada dokumen ini memiliki *similarity* yang lebih baik dari<br>tabel pengujian I, berikut input pengujian II pada tabel dibawah ini:

 $\bf{Table 5.2}$   $\bf{Pengujian II}$   $\bf{Dokumen}$   $\bf{Teks}$ 

| No. | Tema               | Jumlah |
|-----|--------------------|--------|
| 1.  | Pancasila          | 5      |
| 2.  | Agama              | 3      |
| 3.  | Dongeng Anak       |        |
| 4.  | Jarkom             | 3      |
| 5   | Sistem Informasi   | 5      |
|     | Jumlah: 20 Dokumen |        |

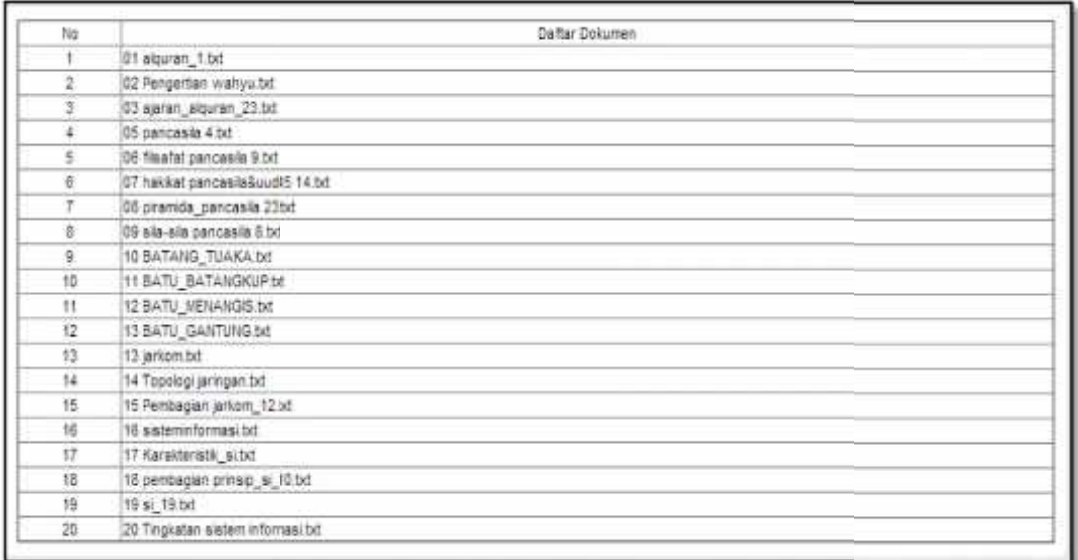

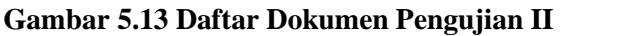

#### **5.2.1.1 Pengujian Nilai Inputan Program 5.2.1.1 PengujianNilai Inputan Program**

Pengujian yang dilakukan dengan menggunakan dokumen input ini terdiri Pengujian yang dilakukan dengan menggunakan dokumen input ini terdiri<br>atas 20 dokumen yang memiliki 4 tema, dan 3 tema di antaranya memilki subtema. Berikut informasi mengenai pengujian yang dilakukan:

- $-K-gram$  : 8
- Basis Bilangan : 3
- Window : 8
- Kelompok : 4

Pada konfigurasi ini akan dilakukan pengujian terhadap 20 dokumen yang berbeda isi dokumen tetapi memiliki pembahasan topik yang sama, sedangkan untuk konfigurasi akan menggunakan konfigurasi diatas. subtema. Berikut informasi mengenai pengujian yang dilakukan:<br>- K-gram: : 8<br>- Basis Bilangan: 3<br>- Window: 8<br>- Kelompok: : 4<br>Pada konfigurasi ini akan dilakukan pengujian terha<br>yang berbeda isi dokumen tetapi memiliki pemba

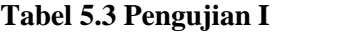

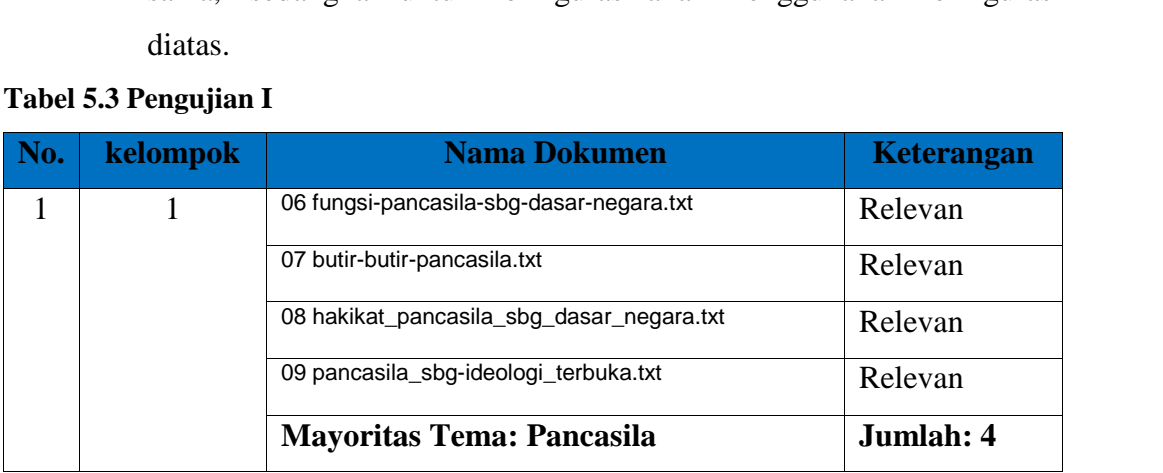

| Kode<br>16     | ä<br>ß                                                                             |               | ß                                      |                                               | 20                   |                                        | 8 83 Deth.           |  |  |  |
|----------------|------------------------------------------------------------------------------------|---------------|----------------------------------------|-----------------------------------------------|----------------------|----------------------------------------|----------------------|--|--|--|
|                | K-Gram                                                                             | Basis Blargan | Window                                 | Kelompok                                      | Juniah Dokumen       |                                        | Waktu Uji            |  |  |  |
|                |                                                                                    |               |                                        |                                               |                      |                                        |                      |  |  |  |
| 19<br>20.      | 19 analisis dan perancangan sisten.bd.<br>20 Konsep dasar sistem.txt               |               |                                        |                                               | 3<br>з               | 0.10297482837529<br>0.11596355542169   |                      |  |  |  |
| 15             | 18 konsep jaringan komputer bit                                                    |               |                                        |                                               | з                    | 0.10414201183432                       |                      |  |  |  |
| 16<br>17       | 16 jaringan komputer menurut para ahlibit<br>17 jenis-jenis_jarkom_dan_topologi.bt |               |                                        |                                               | 4<br>3               | 0.12807851773399<br>0.097560975809756  |                      |  |  |  |
| 15             | 15 defenisi dan manfaat jaringan komputer.txt                                      |               |                                        |                                               | з                    | 0.11201236701299                       |                      |  |  |  |
| 13<br>14       | 13 belajar-tauhid-dari-alfatihah bit<br>14 defenisi-tauhid-dan-linu-tauhid bo      |               |                                        |                                               | 2<br>3               | 0.065099457504521<br>0.053217321782178 |                      |  |  |  |
| 12             | 12 wahyu-dalam-lalam.tid.                                                          |               |                                        |                                               | з                    | 0.062578222778473                      |                      |  |  |  |
| 10<br>11       | 10 istilah_wahyu.bd<br>11 pengertan_wahyu.txt                                      |               |                                        |                                               | 4<br>4               | 0.182156133829<br>0.23615150349854     |                      |  |  |  |
| э              | 09 pancasia_sog-deologi_terouka.txt                                                |               |                                        |                                               | 1                    | 0.35590277777778                       |                      |  |  |  |
| 7.<br>B.       | 07 butr-butr-pancasia bd<br>08 hakkat_pancasila_sbg_dasar_nejara.bd                |               |                                        |                                               | 1<br>1               | 0.29449838187702<br>035835351089588    |                      |  |  |  |
| a.             | 06 fungsi-pancasia-sbg-dasar-negals.txt                                            |               |                                        |                                               | 1                    | 0.4010889292196                        |                      |  |  |  |
| 4.<br>5        | 04 ASAL_MULA_TELAGA_BRU.txt<br>05 BATANG_TUAKA.txt                                 |               |                                        |                                               | ĭ<br>2               | 0.055670103092784<br>0.09375           |                      |  |  |  |
| з              | 03 ASAL MULA NAGARI MINANGKABAU.bd                                                 |               |                                        |                                               | 2                    | 0.061135371179039                      |                      |  |  |  |
| 2              | 02 kancil-pak-tani bit                                                             |               |                                        |                                               | $\mathbf{z}$         | 0 066413962239089                      |                      |  |  |  |
| No<br>٠        | 01 kanci-dan-buaya.txt                                                             | Name Dokumen  |                                        |                                               | Kelompok.<br>2       | 0.089935760171306                      | Jaccard Coefficient  |  |  |  |
|                |                                                                                    |               |                                        |                                               |                      |                                        |                      |  |  |  |
|                |                                                                                    |               |                                        | <b>Mayoritas Tema: Agama</b>                  |                      |                                        | Jumlah: 3            |  |  |  |
|                |                                                                                    |               |                                        | 16 jaringan_komputer_menurut_para_ahli.txt    |                      |                                        | <b>Tidak Relevan</b> |  |  |  |
|                |                                                                                    |               | 11 pengertian_wahyu.txt                |                                               |                      | Relevan                                |                      |  |  |  |
| $\overline{4}$ | $\overline{4}$                                                                     |               | 10 istilah_wahyu.txt                   | Relevan                                       |                      |                                        |                      |  |  |  |
|                |                                                                                    |               |                                        | <b>Mayoritas Tema: Komputer</b>               |                      |                                        | Jumlah: 8            |  |  |  |
|                |                                                                                    |               | 20 Konsep_dasar_sistem.txt             |                                               |                      |                                        | Relevan              |  |  |  |
|                |                                                                                    |               |                                        | 19 analisis_dan_perancangan_sistem.txt        |                      |                                        | Relevan              |  |  |  |
|                |                                                                                    |               |                                        | 18 konsep_jaringan_komputer.txt               |                      | Relevan                                |                      |  |  |  |
|                |                                                                                    |               |                                        | 17 jenis-jenis_jarkom_dan_topologi.txt        |                      | Relevan                                |                      |  |  |  |
|                |                                                                                    |               |                                        | 15 defenisi_dan_manfaat_jaringan_komputer.txt |                      | Relevan                                |                      |  |  |  |
|                |                                                                                    |               | 14 defenisi-tauhid-dan-ilmu-tauhid.txt |                                               | <b>Tidak Relevan</b> |                                        |                      |  |  |  |
|                |                                                                                    |               | 12 wahyu-dalam-islam.txt               |                                               |                      |                                        | <b>Tidak Relevan</b> |  |  |  |
| 3              | 3                                                                                  |               | 04 ASAL_MULA_TELAGA_BIRU.txt           |                                               |                      |                                        |                      |  |  |  |
|                |                                                                                    |               | <b>Mayoritas Tema: Cerita Rakyat</b>   |                                               |                      |                                        |                      |  |  |  |
|                |                                                                                    |               |                                        | 13 belajar-tauhid-dari-alfatihah.txt          |                      |                                        | <b>Tidak Relevan</b> |  |  |  |
|                |                                                                                    |               | 05 BATANG_TUAKA.txt                    |                                               |                      | Relevan                                |                      |  |  |  |
|                |                                                                                    |               |                                        | 03 ASAL_MULA_NAGARI_MINANGKABAU.txt           |                      | Relevan                                |                      |  |  |  |
|                |                                                                                    |               | 02 kancil-pak-tani.txt                 |                                               |                      | Relevan                                |                      |  |  |  |
|                | $\overline{2}$                                                                     |               |                                        |                                               |                      |                                        |                      |  |  |  |
| 2              |                                                                                    |               | 01 kancil-dan-buaya.txt                |                                               |                      | Relevan                                |                      |  |  |  |

**Gambar 5.14 Screen-shoot Pengujian I Konfigurasi***Jaccard*

Dari tabel 5.3 diatas, terlihat konfigurasi nilai parameter input untuk k=8, b=3 dan w=8, pada hasil pengujian inputan awal didapatkan hasil sesuai dengan 4 kelompok yang akan dibentuk dimana terdapat beberapa hasil kelompok yaitu:

- 1. Pada kelompok 1 didapat 4 dokumen teks dengan mayoritas tema adalah pancasila dan hasil 4 dokumen relevan.
- 2. Pada kelompok 2 didapat 5 dokumen teks dengan mayoritas tema adalah cerita rakyat dan hasil 4 dokumen relevan.
- 3. Pada kelompok 3 didapat 8 dokumen teks dengan mayoritas tema adalah computer dan hasil 5 dokumen relevan.
- 4. Pada kelompok 4 didapat 3 dokumen teks dengan mayoritas tema adalah agama dan hasil 2 dokumen relevan.

## **5.2.1.2 Pengujian Hasil Running Program**

Pengujian ini dilakukan untuk mengetahui anggota cluster yang mengalami perubahan cluster yang disebabkan pada algoritma k-means proses untuk membangkitkan centroid awal adalah acak (random).

#### **1. Dokumen teks 20 dengan 4 Kelompok***(Jaccard Coefficient)*

Pada pengujian ini diinputkan jumlah dokumen sebanyak 20 dengan isi setiap dokumen teks berbeda-beda dan dikelompokkan sebanyak 4 klaster. Menghitung nilai *precision* jumlah dokumen relevan yang didapat sistem dengan menggunakan persamaan 2.10 pada bab II, dan menghitung nilai relevansi dari precision menggunakan persamaan 2.11 pada bab II. Berikut hasil pengujian:

**Tabel 5.4Rekapitulasi Hasil Running jaccardcoefficient 4**

| No.          |   |                      |                | <b>Jaccard Coefficient</b> |   |                |                             |          | <b>Waktu</b>      | <b>Precision</b> ( |  |
|--------------|---|----------------------|----------------|----------------------------|---|----------------|-----------------------------|----------|-------------------|--------------------|--|
|              |   | <b>Kelompok Yang</b> |                |                            |   |                | <b>Kelompok Yang</b>        |          | $\left( s\right)$ | $\frac{9}{6}$      |  |
|              |   |                      | <b>Relevan</b> |                            |   |                | <b>Tidak Relevan</b>        |          |                   |                    |  |
|              |   | $\mathbf{2}$         | 3              | $\boldsymbol{4}$           |   | 2              | 3                           | 4        |                   |                    |  |
| T            | 4 | 6                    | 4              | 3                          | 2 | $\overline{0}$ |                             | 0        | 12.16             | 85                 |  |
| $\mathbf{I}$ | 5 | 3                    | $\mathfrak{D}$ | $\overline{A}$             |   |                | $\mathcal{D}_{\mathcal{L}}$ | 3        | 16.44             | 70                 |  |
| III          | 3 | 2                    | 3              | 6                          | 3 |                | $\mathcal{D}_{\mathcal{A}}$ | $\Omega$ | 16.44             | 70                 |  |
| IV           | 3 | 5                    | 3              | $\overline{4}$             | 2 | $\overline{0}$ | $\mathcal{D}$               |          | 9.18              | 75                 |  |

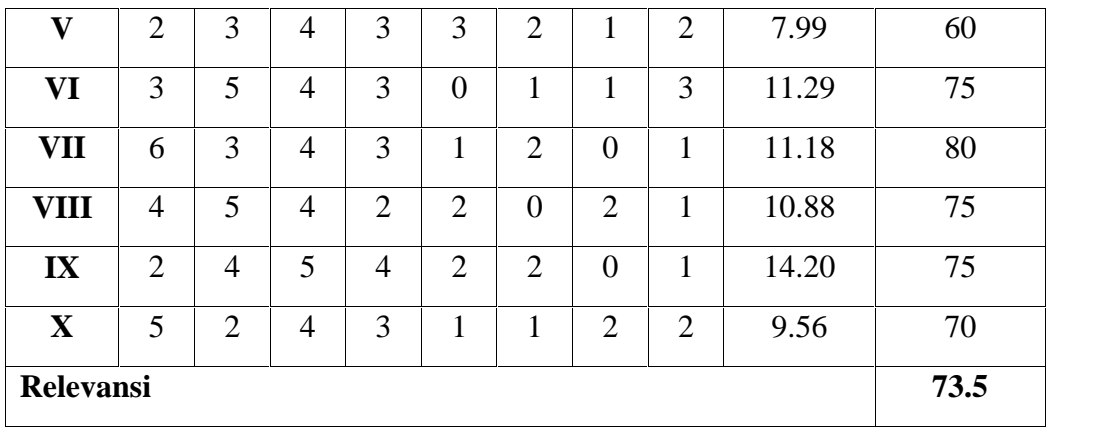

# **2. Dokumen teks 20 dengan 7 Kelompok***(Jaccard Coefficient)*

Pada pengujian ini diinputkan jumlah dokumen sebanyak 20 dengan isi setiap dokumen teks berbeda-beda dan dikelompokkan sebanyak 7 klaster. Berikut hasil pengujian:

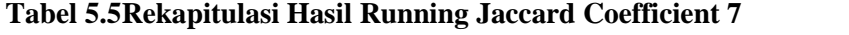

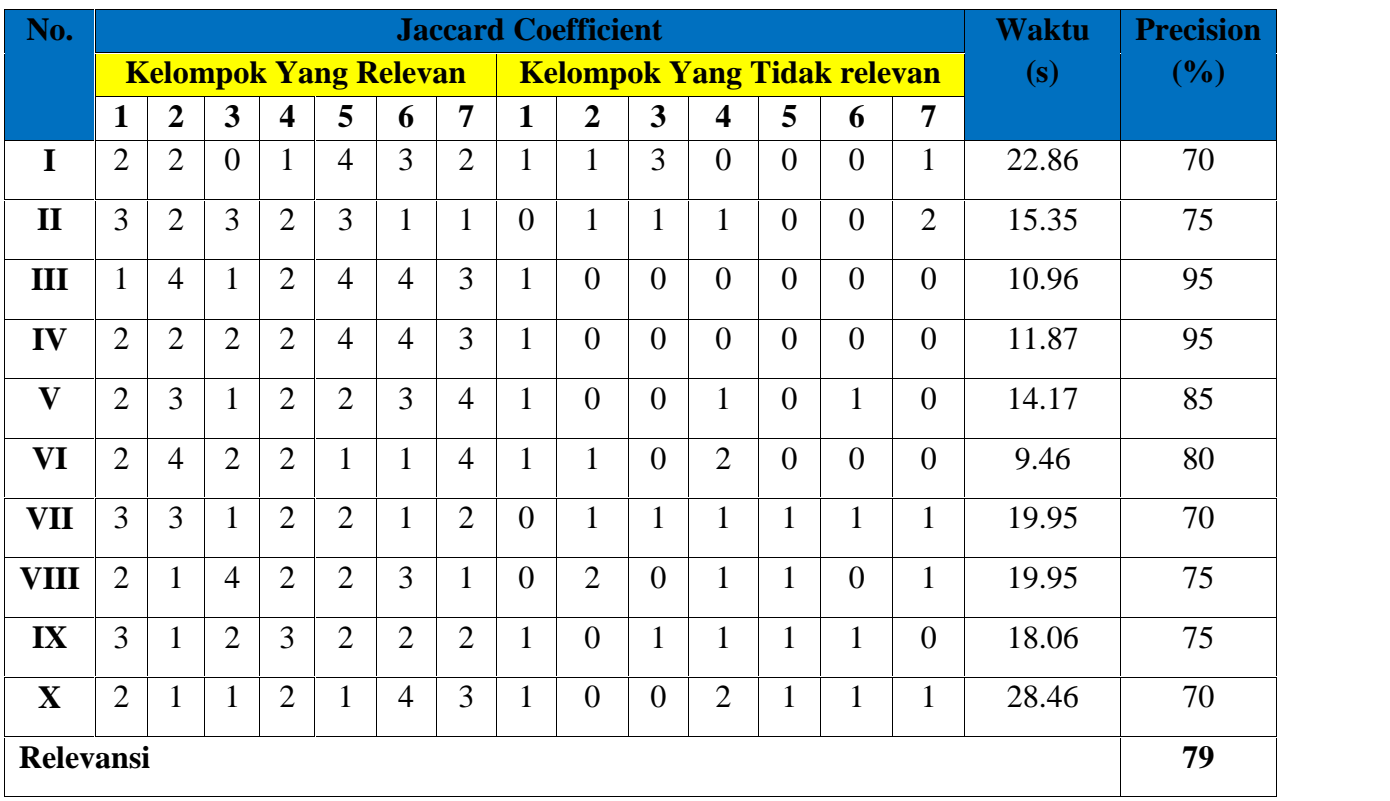

## **3. Dokumen teks 20 dengan 5 Kelompok***(Jaccard Coefficient)*

Pada pengujian ini diinputkan jumlah dokumen sebanyak 20 dengan isi setiap dokumen teks telah diatur tingkat similarity nya mencapai 70%, dan dikelompokkan sebanyak 5 klaster. Berikut hasil pengujian :

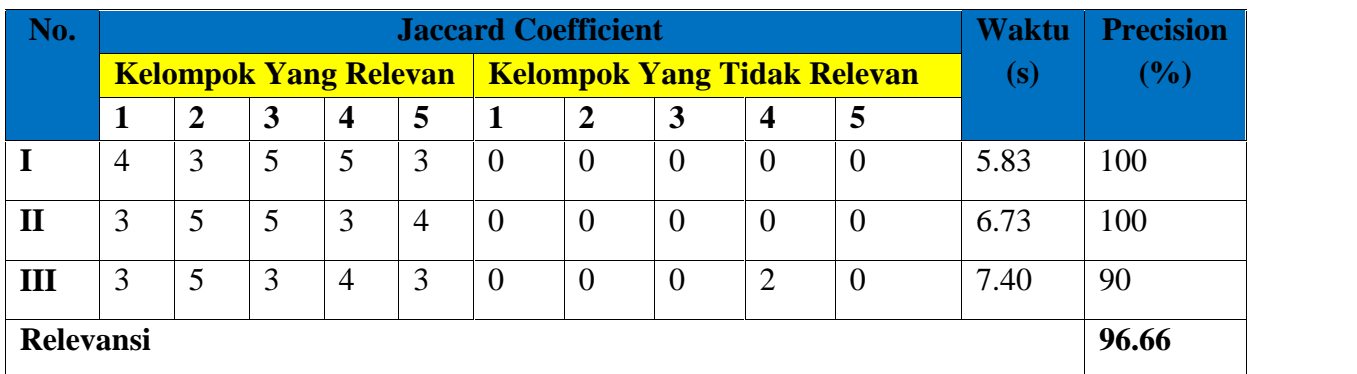

#### **Tabel 5.6Rekapitulasi Hasil Running Jaccard Coefficient 5**

#### **4. Dokumen Teks 20 dengan 4 Kelompok***(Euclidian Distance)*

Pada pengujian ini diinputkan jumlah dokumen sebanyak 20 dengan isi setiap dokumen teks berbeda-beda dan dikelompokkan sebanyak 4 klaster. Berikut hasil pengujian:

**Tabel 5.7 Rekapitulasi Hasil Running Euclidian Distance 4**

| No.              |                    |                      |                |                         | <b>Euclidian Distance</b> |                |                            |                         | <b>Waktu</b> | <b>Precision</b> |
|------------------|--------------------|----------------------|----------------|-------------------------|---------------------------|----------------|----------------------------|-------------------------|--------------|------------------|
|                  |                    | <b>Kelompok Yang</b> |                |                         |                           |                | <b>Kelompok Yang Tidak</b> |                         | (s)          | (%)              |
|                  | Relevan<br>Relevan |                      |                |                         |                           |                |                            |                         |              |                  |
|                  | $\mathbf{1}$       | $\overline{2}$       | 3              | $\overline{\mathbf{4}}$ | $\mathbf{1}$              | $\overline{2}$ | 3                          | $\overline{\mathbf{4}}$ |              |                  |
| I                | $\overline{0}$     | $\overline{2}$       | 5              | 3                       | $\mathbf{1}$              | $\overline{0}$ | 9                          | $\mathbf{0}$            | 135.59       | 50               |
| $\mathbf{I}$     | $\overline{0}$     | $\mathbf{1}$         | 5              | 3                       | $\mathbf{1}$              | $\overline{0}$ | 8                          | $\mathbf{1}$            | 418.50       | 45               |
| III              | $\mathbf{1}$       | 1                    | 5              | $\overline{2}$          | $\overline{0}$            | $\overline{0}$ | 11                         | $\overline{0}$          | 588.04       | 45               |
| IV               | 5                  | $\mathbf{1}$         | $\overline{2}$ | $\mathbf{1}$            | 11                        | $\overline{0}$ | $\overline{0}$             | $\overline{0}$          | 315.20       | 45               |
| $\mathbf{V}$     | $\overline{2}$     | 3                    | 3              | $\overline{2}$          | 6                         | $\overline{0}$ | $\overline{4}$             | $\overline{0}$          | 319.24       | 50               |
| VI               | $\mathbf{1}$       | 5                    | $\overline{2}$ | $\overline{4}$          | $\overline{0}$            | 8              | $\overline{0}$             | $\overline{0}$          | 334.44       | 60               |
| VII              | $\mathbf{1}$       | $\mathbf{1}$         | $\overline{2}$ | 5                       | $\overline{0}$            | $\overline{0}$ | 3                          | 8                       | 353.87       | 45               |
| <b>VIII</b>      | $\overline{2}$     | $\overline{2}$       | $\overline{2}$ | 3                       | $\overline{0}$            | $\overline{0}$ | $\overline{4}$             | $\tau$                  | 139.75       | 45               |
| $\mathbf{IX}$    | $\overline{2}$     | $\overline{2}$       | 5              | $\overline{2}$          | $\overline{0}$            | $\mathbf{1}$   | 8                          | $\overline{0}$          | 503.00       | 55               |
| $\mathbf X$      | 3                  | $\overline{2}$       | 3              | 3                       | $\overline{7}$            | $\overline{2}$ | $\overline{0}$             | $\overline{0}$          | 141.31       | 55               |
| <b>Relevansi</b> |                    |                      |                |                         |                           |                |                            |                         |              | 49.5             |

#### **5. Dokumen Teks 20 dengan 7 kelompok***(Euclidian Distance)*

Pada pengujian ini diinputkan jumlah dokumen sebanyak 20 dengan isi setiap dokumen teks berbeda-beda dan dikelompokkan sebanyak 7 klaster. Berikut hasil pengujian:

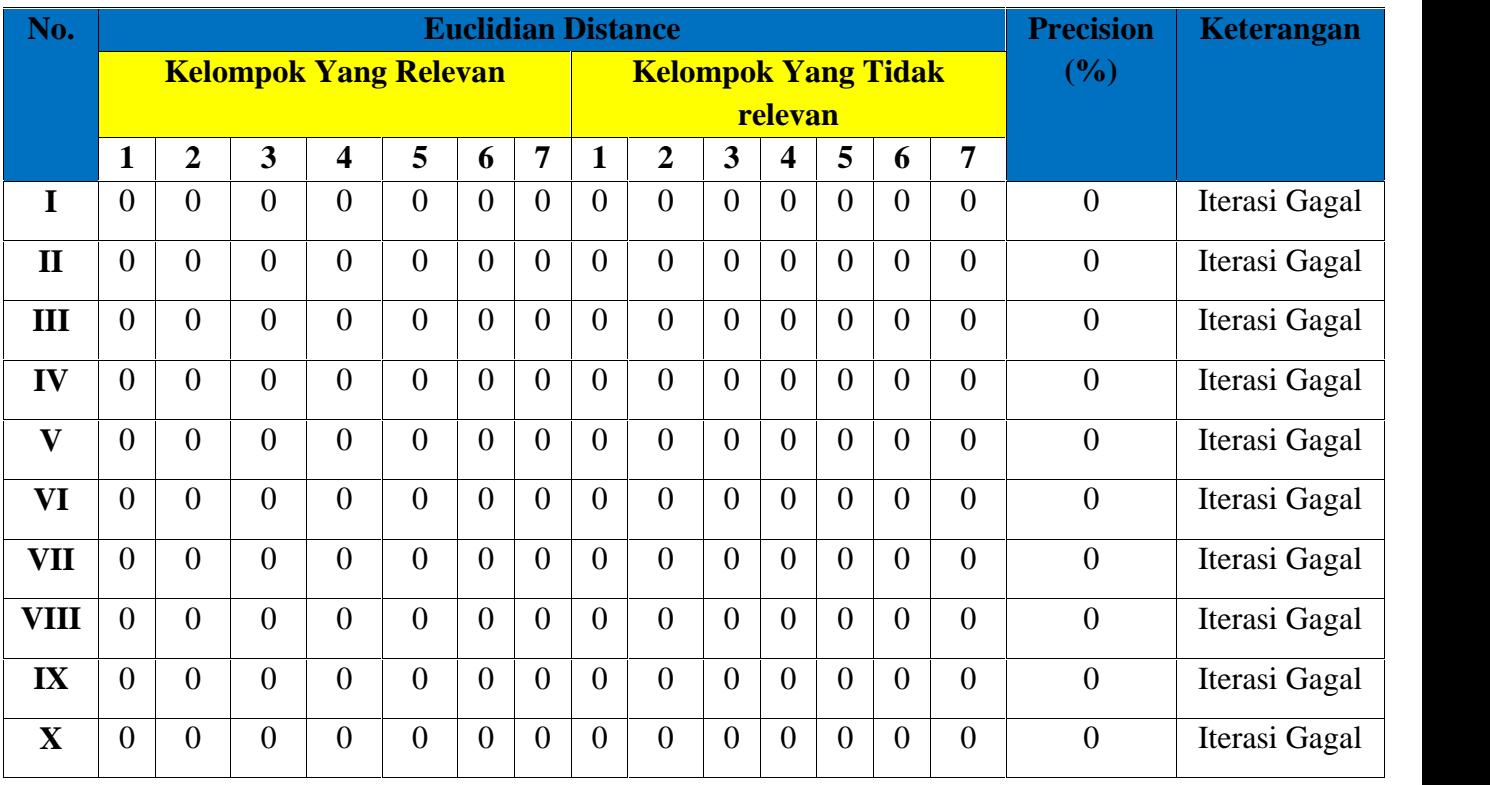

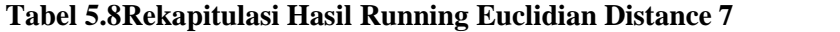

Pada hasil pengujian Euclidian Distance menggunakan 7 kelompok, proses iterasi k-means gagal. Hal ini disebabkan pada algoritma k-means sesuai langkah pembentukan klaster melalui tahapan iterasi, tahap iterasi dengan 7 kelompok proses iterasi tidak berhenti sehingga anggota dalam klaster tidak tetap, maka proses gagal di eksekusi.

## **6. Dokumen teks 20 dengan 5 Kelompok** *(Euclidian Distance))*

Pada pengujian ini diinputkan jumlah dokumen sebanyak 20 dengan isi setiap dokumen teks telah diatur tingkat similarity nya mencapai 70%, dan dikelompokkan sebanyak 5 klaster. Berikut hasil pengujian :

| No.              |   |                |   |                              | Waktu | <b>Precision</b> |                |                                    |                  |          |        |       |
|------------------|---|----------------|---|------------------------------|-------|------------------|----------------|------------------------------------|------------------|----------|--------|-------|
|                  |   |                |   | <b>Kelompok Yang Relevan</b> |       |                  |                | <b>Kelompok Yang Tidak Relevan</b> | (s)              | $(\%)$   |        |       |
|                  |   | $\overline{2}$ | 3 | $\overline{4}$               | 5     |                  | 2              | 3                                  | $\boldsymbol{4}$ | 5        |        |       |
|                  | 3 |                | 3 |                              |       | $\overline{2}$   | $\overline{0}$ | 5                                  | $\overline{0}$   | $\theta$ | 164.01 | 60    |
| $\mathbf{H}$     | 2 | 3              | 4 |                              |       | 0                | $\theta$       | 9                                  | 0                | $\Omega$ | 218.25 | 55    |
| Ш                |   | 3              | 4 | ↑                            | 2     | $\Omega$         | $\Omega$       | 11                                 | $\Omega$         | $\theta$ | 885.51 | 60    |
| <b>Relevansi</b> |   |                |   |                              |       |                  |                |                                    |                  |          |        | 58.33 |

**Tabel 5.9 Rekapitulasi Hasil Running Euclidian Distance 5**

## **5.2.2 Hasil Pengujian**

Dari hasil pengujian ruuning di atas maka proses clustering sangat dipengaruhi oleh pembentukan centroid awal, sehingga proses dokumen cluster pada algoritma k-means selalu mengalami perubahan terhadap centroid yang random, sehingga dapat kita ambil nilai rata-rata dari nilai precision pengelompokan dengan menggunakan persamaan 2.11 pada bab 2. Dari hasil penghitungan nilai relevansi dapat kita buat tabel hasil pengujian relevansi seperti pada tabel berikut:

**Tabel 5.10Hasil Pengujian Relevansi**

| No. | <b>Kelompok</b> | <b>Jaccard Coefficient</b> | <b>Euclidian Distance</b><br>$\frac{1}{2}$ |
|-----|-----------------|----------------------------|--------------------------------------------|
|     |                 | 73.5                       | 49.5                                       |
| 7   |                 | 79                         | Iterasi gagal                              |
|     |                 | 96.66                      | 58.33                                      |

# **5.2.3 Pengujian** *Blackbox*

Pengujian ini dilakukan untuk melihat apakah semua fungsi program telah berjalan sesuai dengan fungsi pengujian yang dihasilkan.

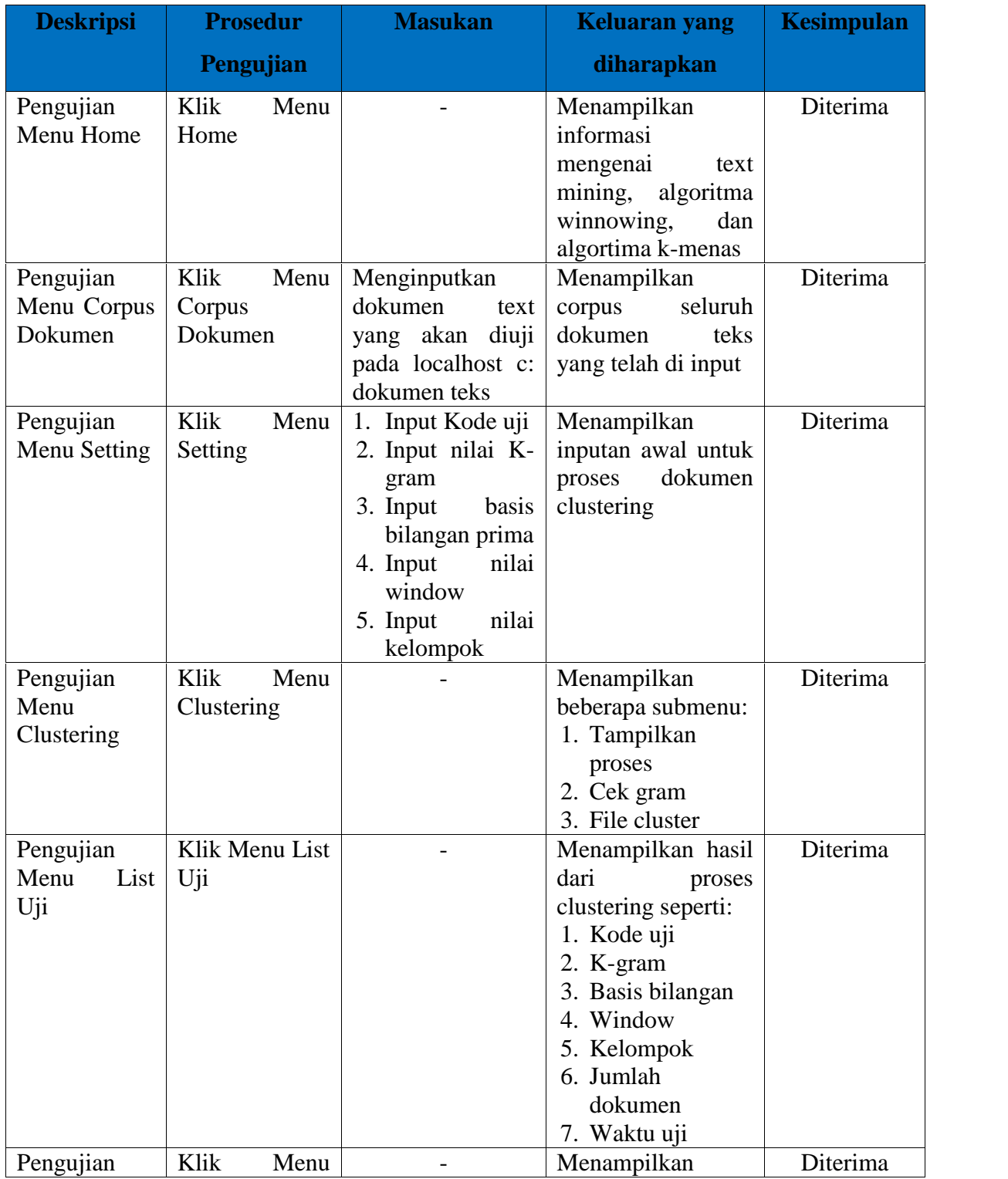

# **Tabel 5.11 Pengujian** *Blackbox***sistem** *Jaccard Coefficient*

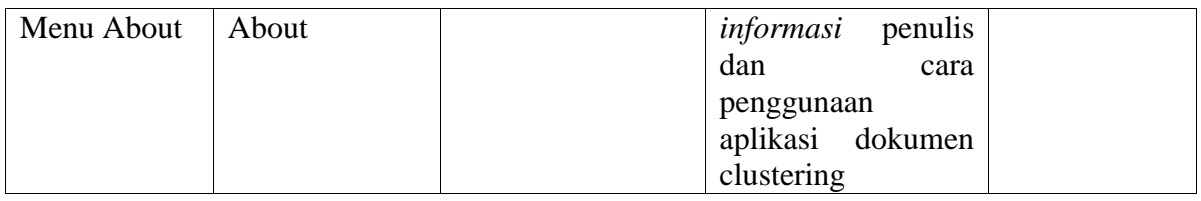

# **Tabel 5.12 Pengujian** *Blackbox* **sistem** *Euclidian Distance*

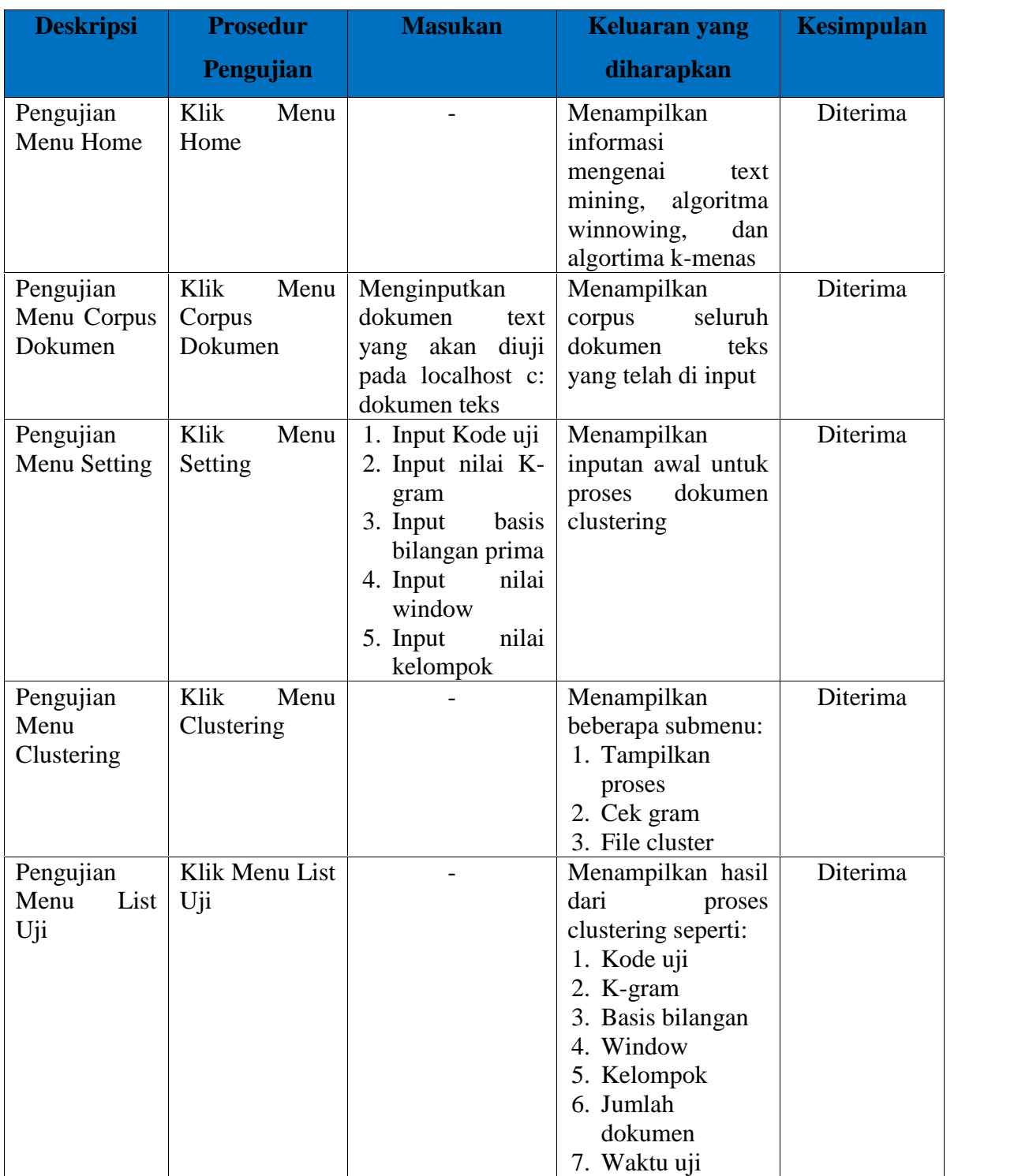

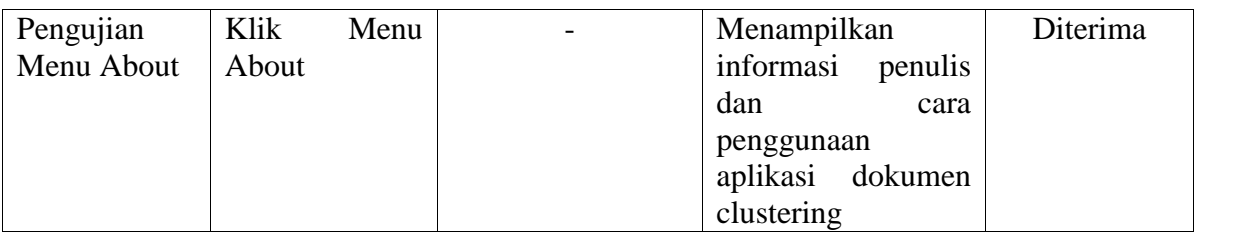

## **5.2.4 KesimpulanPengujian**

- 1. Dari hasil pengujian konfigurasi pada tabel 5.3 hasil pengujian yang telah dilakukan pada algoritma winnowing diatas, untuk konfigurasi nilai yang digunakan adalah k=8, b=3, w=8, dimana proses komputasi untuk konfigurasi tersebut untuk algoritma winnowing telah memenuhi syarat untuk digunakan dalam metode pengelompokan k-means.
- 2. Dari hasil pengujian algoritma winnowing, seperti pada gambar 5.7 tampilan cek fingerprint relevan, dimana karakter winnowing adalah mencari fingerprint yang sama atau relevan antar dokumen, sehingga bila fingerprint yang didapat tidak muncul pada dokumen lain, maka memungkinkan kata yang muncuk tidak identik dengan dokumen tersebut.
- 3. Dari hasil pengujian metode k-means pada tabel 5.4 sampai dengan tabel 5.9 rekapitulasi hasil running, dimana untuk menentukan centroid awal adalah acak (random), nilai awal centroid sangat berpengaruh terhadap pembentukan klaster, dan nilai anggota kelompok selalu berubah-ubah, sehingga diperlukan pengujian hasil running program beberapa kali.
- 4. Dari hasil running program pada tabel 5.10 hasil pengujian relevansi dapat kita ketahui nilai relevansi anggota kelompok yang akurat dan yang tidak akurat, dimana pada program untuk metode *jaccard coefficient* untuk pengujian I pada 4 kelompok nilai relevansi adalah 73,5 %, pada 7 kelompok 79 %, pada pengujian II pada 5 kelompok maka nilai relevansi 96,66 %.

Untuk metode *Euclidian distance* untuk pengujian I pada 4 kelompok nilai relevansi adalah 49,5 %, pada 7 kelompok nilai relevansi gagal, karena proses iterasi tidak berhenti, pada pengujian II pada 5 kelompok maka nilai relevansi 58,33 %.

- 5. Dari kesimpulan pengujian nomor 4 didapat metode *Jaccard coefficient* menghasilkan cluster yang lebih baik dari pada metode *Eclidian distance*, dimana dapat dilihat pada tabel 5.10 dan hasil relevansi yang lebih tinggi.
- 6. Pada pengujian *Blackbox* didapat fungsi dan tujuan telah sesuai dengan *output* sistem yang dihasilkan.